# Poli

TITULO DA TESE

Estudante Dedicado

Projeto de Graduação apresentado ao Curso de Engenharia Mecânica da Escola Politécnica, Universidade Federal do Rio de Janeiro, como parte dos requisitos necessários à obtenção do título de Engenheiro.

Orientadores: Professor Dorminhoco Professor Atarefado

Rio de Janeiro Outubro de 2021 UNIVERSIDADE FEDERAL DO RIO DE JANEIRO

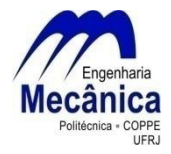

Departamento de Engenharia Mecânica DEM/POLI/UFRJ

TITULO DA TESE

Estudante Dedicado

PROJETO FINAL SUBMETIDO AO CORPO DOCENTE DO DEPARTAMENTO DE ENGENHARIA MECÂNICA DA ESCOLA POLITÉCNICA DA UNIVERSIDADE FEDERAL DO RIO DE JANEIRO COMO PARTE DOS REQUISITOS NECESSÁRIOS PARA A OBTENÇÃO DO GRAU DE ENGENHEIRO MECÂNICO.

Aprovada por:

Prof. Professor Dorminhoco, D.Sc.

Prof. Professor Atarefado, Dr.-Ing.

Prof. , D.Sc.

Prof. , Ph.D.

Prof. , D.Sc.

RIO DE JANEIRO, RJ – BRASIL OUTUBRO DE 2021

Dedicado, Estudante

Titulo da Tese/ Estudante Dedicado. – Rio de Janeiro: UFRJ/Escola Politécnica, 2021. [XII,](#page-11-0) [10](#page-21-0) p[.: il.;](#page-7-0) 29, 7cm.

Orientadores: Professor Dorminhoco

Professor Atarefado

Projeto de Graduação – UFRJ/ Escola Politécnica/ Curso de Engenharia Mecânica, 2021.

Referências Bibliográficas: p.  $9 - 9$  $9 - 9$ .

1. Redes Neurais. 2. Mecânica dos Fluidos. 3. Darcy. I. Dorminhoco, Professor et al.. II. Universidade Federal do Rio de Janeiro, UFRJ, Curso de Engenharia Mecânica. III. Titulo da Tese.

 $A$ os  $amigos$  $dedicados$  $da$  $\label{thm:reca} Mec\^anica$  $(Vcs \n{ \text{conseguem}}).$ 

# Agradecimentos

Blablabla sem fim. Agradece a mãe o pai piriquito e papagaio

Resumo do Projeto de Graduação apresentado à Escola Politécnica/UFRJ como parte dos requisitos necessários para a obtenção do grau de Engenheiro Mecânico

#### TITULO DA TESE

Estudante Dedicado

Outubro/2021

Orientadores: Professor Dorminhoco Professor Atarefado

Programa: Engenharia Mecânica

Aqui você resume o seu projeto

Abstract of Undergraduate Project presented to POLI/UFRJ as a partial fulfillment of the requirements for the degree of Mechanical Engineer

#### SOLUTION OF GENERALIZED EIGENSYSTEMS WITH ALGORITHMS BASED ON ARNOLDI METHODS

Estudante Dedicado

October/2021

Advisors: Professor Dorminhoco Professor Atarefado

Department: Mechanical Engineering

Aqui você resume o seu projeto, só que in english

# <span id="page-7-0"></span>Sumário

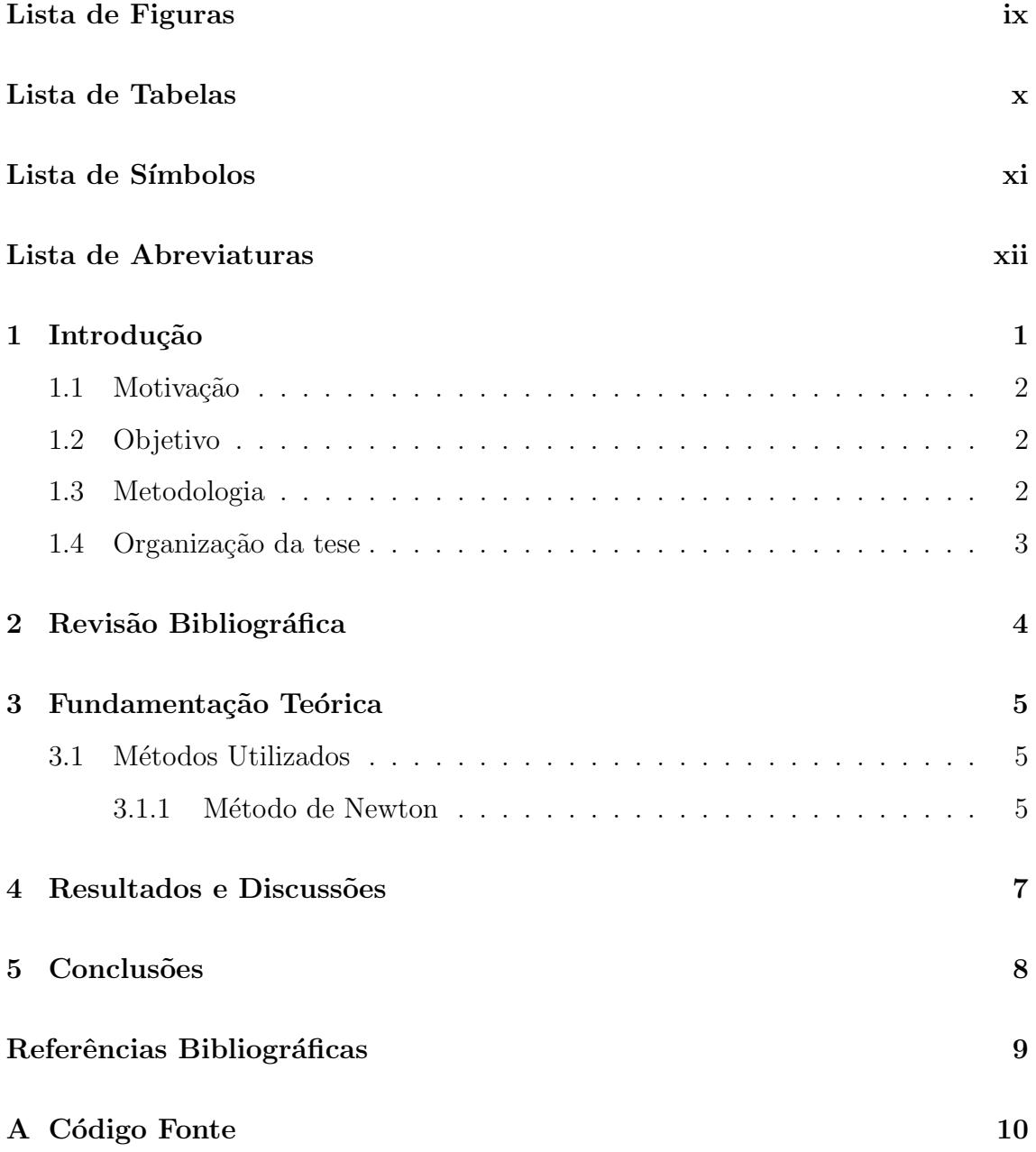

# <span id="page-8-0"></span>Lista de Figuras

3.1 Exemplo de utilização do método de Newton . . . . . . . . . . . . . . . . . . 5

# <span id="page-9-0"></span>Lista de Tabelas

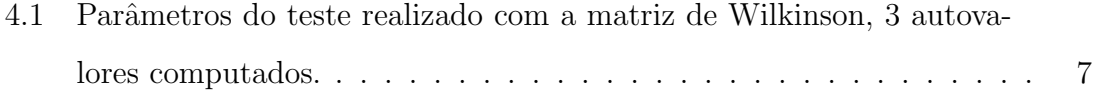

# <span id="page-10-0"></span>Lista de Símbolos

 $\theta$  coeficiente angular, p. [3](#page-14-1)

## <span id="page-11-1"></span><span id="page-11-0"></span>Lista de Abreviaturas

COPPE Instituto Alberto Luiz Coimbra de Pós-Graduação e Pesquisa de Engenharia, p. [3](#page-14-1)

## <span id="page-12-0"></span>Introdução

Lorem ipsum dolor sit amet, consectetur adipiscing elit. Vivamus in imperdiet urna. Quisque convallis vel neque quis finibus. Duis finibus velit nulla, id tincidunt lacus mattis sit amet. Nulla facilisi. Sed sit amet nibh tristique nisl volutpat fermentum. Sed porta pulvinar ligula, sit amet maximus nibh gravida id. Nulla ac justo hendrerit, hendrerit nibh sed, blandit augue.

Donec eu aliquet metus, eu malesuada ligula. Ut efficitur ut ligula at sollicitudin. Proin sed mauris eget ligula ultricies consectetur in nec risus. Aliquam non sapien at nisi mollis fringilla ut et mauris. Cras volutpat justo in leo congue, non gravida velit volutpat. Donec laoreet pellentesque mi, ac rhoncus mi dignissim vel. Sed quis nibh velit.

Nullam at dignissim lacus. Donec euismod malesuada vehicula. Sed molestie est a nisi sollicitudin tempor. Fusce tincidunt libero sed felis lacinia volutpat. Nulla eu auctor turpis. Curabitur et nisl id ante laoreet facilisis. Aenean egestas, arcu non viverra auctor, magna mauris consequat ligula, vitae rutrum nulla lacus in dui. Integer accumsan libero nulla, vel varius magna finibus et. Aliquam erat volutpat. In et ligula id nibh faucibus bibendum. Curabitur ornare lectus eu orci placerat, vitae pretium enim ultricies. Nulla quis enim eget est venenatis imperdiet. Maecenas mattis urna porttitor, pretium orci eu, vulputate nunc. Mauris vestibulum interdum dictum. Cras scelerisque congue lorem a rhoncus.

Pellentesque id ex egestas, feugiat nunc ut, pellentesque justo. Maecenas ligula mi, sagittis eu aliquet at, gravida nec libero. Fusce pulvinar, tortor vel scelerisque porttitor, erat urna sollicitudin purus, tempor sagittis mauris libero a quam. Proin nec nisi suscipit, sodales enim ultricies, mattis metus. Mauris sed tellus tellus. Suspendisse pellentesque metus vitae nulla mollis imperdiet. In hac habitasse platea dictumst. Sed lorem quam, ultricies vel nulla vitae, porttitor consequat nunc. Etiam eu lectus nunc.

Curabitur rutrum lobortis vehicula. Duis eros nisl, blandit non nisi et, efficitur ultricies tortor. Nullam faucibus quam dolor, at auctor dui consectetur sed. Suspendisse dapibus nec arcu in mollis. In fermentum hendrerit leo id commodo. Mauris fringilla mollis velit aliquet lobortis. Mauris quis ligula a arcu vehicula convallis et sed magna. Nunc ac placerat eros, id fringilla nisl. Sed consectetur aliquam malesuada. Aenean rutrum enim nec tortor ultrices, id fermentum nunc varius. Duis rhoncus eu dolor in ullamcorper. Nulla enim mauris, facilisis quis nunc at, egestas tempus risus. Aenean rutrum fringilla ultricies. Phasellus vel euismod dui. Donec egestas bibendum interdum.

#### <span id="page-13-0"></span>1.1 Motivação

Aqui vc fala seus motivos, por mais loucos que eles sejam, para você ter escolhido esse assunto tão interessante que eu sei que é o tema do seu Projeto.

#### <span id="page-13-1"></span>1.2 Objetivo

Uma vez eu construí um motor Stirling de latinha de coca cola e queria fazer um fogão solar pra acioná-lo. O objetivo no caso era construir um motor que não utilizasse produtos químicos como combustível.

#### <span id="page-13-2"></span>1.3 Metodologia

Pra fazer esse motor eu usei duas latinhas, cortei a primeira numa altura de 6cm e retirei a tampa, usei um raio de bicicleta para construir o virabrequim, o pistão foi feito com um pedaço do raio, lã de aço e as tampas retiradas das latinhas...

#### <span id="page-14-1"></span><span id="page-14-0"></span>1.4 Organização da tese

<span id="page-14-2"></span>Preferi organizar assim assim e assado, este é um exemplo de equação:

$$
x = \theta y \tag{1.1}
$$

Para criar um símbolo na sua lista de símbolos, basta utilizar o comando symbl com dois parâmetros, sendo o primeiro o símbolo, utilizando \$ para denotar o modo matemática no LaTeX. e o segundo parâmetro sendo a descrição do símbolo.

Deste outro jeito, escrevo a equação sem numerá-la:

$$
x = y
$$

Se eu quiser referenciar minha equação, basta utilizar este comando: [1.1](#page-14-2)

Este é um template da COPPE, que é uma abreviação para Instituto Alberto Luiz Coimbra de Pós-Graduação e Pesquisa de Engenharia. Para criar abreviações na sua lista de abreviações, basta utilizar o commando abbrev, com dois parâmetros, sendo o primeiro a abreviação e o segundo a descrição.

# <span id="page-15-0"></span>Revisão Bibliográfica

Aqui eu falo um monte das referências bibliográficas, pra cada coisa que eu falar aqui, eu vou ter que citar alguém. Dessa maneira: [1]

## <span id="page-16-0"></span>Fundamentação Teórica

#### <span id="page-16-1"></span>3.1 Métodos Utilizados

#### <span id="page-16-2"></span>3.1.1 Método de Newton

<span id="page-16-3"></span>Pode ser necessário utilizar uma figura para explicar alguma coisa, tal como mostrar algum método, como o método de Newton para aproximação de uma função, que consiste em realizar esta aproximação através da função tangente, como mostra a figura

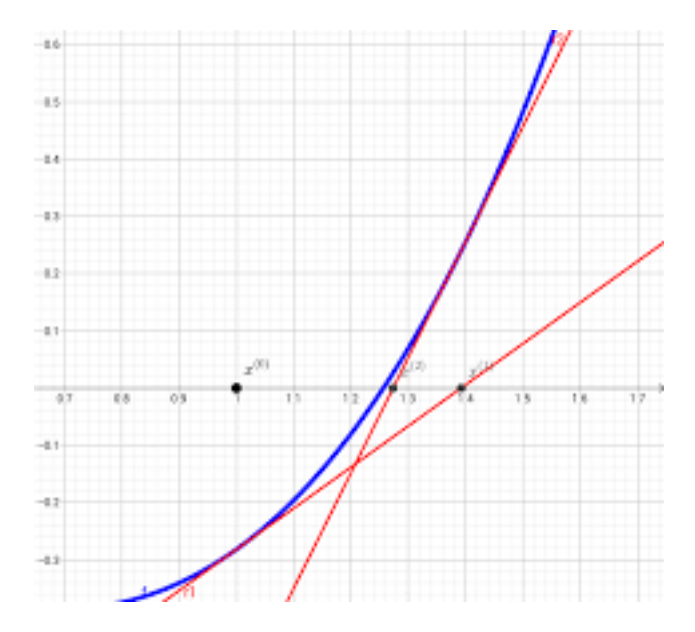

Figura 3.1: Exemplo de utilização do método de Newton

A tag [H] serve para posicionar a figura na posição exata do texto, caso contrário, a mesma poderá aparecer como objeto flutuante em regiões indesejadas devido a erros no LaTEX. Para referenciar a figura, basta utilizar o comando ref, desta forma: [3.1](#page-16-3)

## <span id="page-18-0"></span>Resultados e Discussões

A Tabela [4.1](#page-18-1) mostra as variações dos parâmetros escolhidos para análise.

Se você quiser criar tabelas, pra expor seus parâmetros ou resultados, pode acessar o site https://www.tablesgenerator.com/ e exportar o código pra cá, fica algo parecido com o que se vê na tabela abaixo:

<span id="page-18-1"></span>Tabela 4.1: Parâmetros do teste realizado com a matriz de Wilkinson, 3 autovalores computados.

|    | TValor de "m" $N^{\circ}$ de iterações |          | Tempo de CPU Norma do Resíduo |
|----|----------------------------------------|----------|-------------------------------|
| 6  | 100                                    | 0,09013  | 7, $1474 \times 10^{-12}$     |
| 10 | 28                                     | 0,09025  | $1,5387 \times 10^{-13}$      |
| 20 | 10                                     | 0,100144 | $5,9011 \times 10^{-14}$      |
| 40 | 6                                      | 0,16022  | $8,67438 \times 10^{-14}$     |
| 50 | 3                                      | 0,24034  | $1,51537 \times 10^{-15}$     |

<span id="page-19-0"></span>Conclusões

## <span id="page-20-1"></span><span id="page-20-0"></span>Referências Bibliográficas

- <span id="page-20-2"></span>[1] LANCZOS, C., "An iteration method for the solution of the eigenvalue problem of linear differential and integral operators", J. Research Nat. Bur. Standards, v. 45, pp. 255–282, 1950.
- [2] ARNOLDI, W. E., "The principle of minimized iteration in the solution of the matrix eigenvalue problem", Quart. Appl. Math., v. 9, pp. 17–29, 1951.
- [3] SUSTO, G. A., BEGHI, A., "Dealing with time-series data in predictive maintenance problems". In: 2016 IEEE 21st International Conference on Emerging Technologies and Factory Automation (ETFA), pp. 1–4, 2016.

# <span id="page-21-1"></span><span id="page-21-0"></span>Apêndice A

# Código Fonte

def hello\_world():

print("Hello world!")

## Este eh um exemplo de codigo comentado

return true